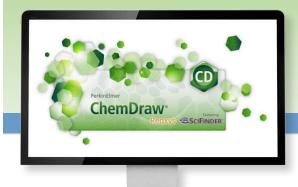

## ChemOffice<sup>®</sup> 18.1 Suite of Products

| New Features                       | Platform | ChemDraw<br>Prime | ChemDraw<br>Professional | ChemOffice<br>Professional |
|------------------------------------|----------|-------------------|--------------------------|----------------------------|
| Navigation Hotkey                  | Win/Mac  | X                 | Х                        | Х                          |
| Aromatic cycle display toggle      | Win/Mac  | Х                 | Х                        | Х                          |
| Reaxys Proxy Option                | Win/Mac  |                   | Х                        | Х                          |
| Support for HELM 2.0 format        | Win/Mac  |                   | Х                        | Х                          |
| Search into Reaxys                 | Win/Mac  |                   | Х                        | Х                          |
| Dynamic Download of custom add-ins | Win/Mac  |                   |                          | Х                          |
| Chem3D Interface to GAMESS 18 O    | Win/Mac  |                   |                          | Х                          |
| Chem3D Interface to Gaussian 16W   | Win/Mac  |                   |                          | Х                          |
| Chem3D Interface to MOPAC 2016     | Win/Mac  |                   |                          | Х                          |
| ChemACX Explorer                   | Win/Mac  |                   |                          | Х                          |
| Shared HELM Libraries              | Win/Mac  |                   |                          | Х                          |

| Recent Additions                                    | Platform | ChemDraw<br>Prime | ChemDraw<br>Professional | ChemOffice<br>Professional |
|-----------------------------------------------------|----------|-------------------|--------------------------|----------------------------|
| Hotkey Enhancements                                 | Win/Mac  | Х                 | Х                        | Х                          |
| High-DPI Monitor Support                            | Win/Mac  | Х                 | Х                        | Х                          |
| Facilitated Copy/Pasting                            | Win/Mac  | Х                 | Х                        | Х                          |
| Stereochemistry Handling Improvements               | Win/Mac  | Х                 | Х                        | Х                          |
| Support for HELM Notation                           | Win/Mac  |                   | Х                        | Х                          |
| CAS RN to Structure from ChemACX.com                | Win/Mac  |                   | Х                        | Х                          |
| IUPAC name-based Atom Numbering                     | Win/Mac  |                   | Х                        | Х                          |
| PerkinElmer Signals™ Notebook<br>Individual Edition | Win/Mac* |                   |                          | Х                          |
| Mnova ChemDraw Edition                              | Win/Mac  |                   |                          | Х                          |
| ChemDraw Add-ins                                    | Win/Mac  |                   |                          | Х                          |
| ChemDraw JS (with Site Subscription Only)           | Win/Mac  |                   |                          | Х                          |

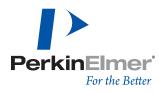

| Includes                                      | Platform | ChemDraw<br>Prime | ChemDraw<br>Professional | ChemOffice<br>Professional |
|-----------------------------------------------|----------|-------------------|--------------------------|----------------------------|
| ChemDraw                                      | Win/Mac  | Х                 | Х                        | Х                          |
| Multiple ChemDraw Items Folders               | Win/Mac  | Х                 | Х                        | Х                          |
| Save and Read Graphic Files                   | Win/Mac  | Х                 | Х                        | Х                          |
| Save and Read Chemical Files                  | Win/Mac  | Х                 | Х                        | Х                          |
| Printing Options                              | Win/Mac  | Х                 | Х                        | Х                          |
| Chemical Templates                            | Win/Mac  | Х                 | Х                        | Х                          |
| Equipment Templates                           | Win/Mac  | Х                 | Х                        | Х                          |
| Analyze/Check Structures                      | Win/Mac  | Х                 | Х                        | Х                          |
| Insert OLE Object in ChemDraw                 | Win      | Х                 | Х                        | Х                          |
| In-place OLE Editing of ChemDraw Objects      | Win      | Х                 | Х                        | Х                          |
| Show Stereochemistry                          | Win/Mac  | X                 | Х                        | Х                          |
| Relative Stereochemistry (ISIS compatibility) | Win/Mac  | X                 | Х                        | Х                          |
| Reaction Interpretation                       | Win/Mac  | Х                 | Х                        | Х                          |
| Reaction Mapping                              | Win/Mac  | X                 | X                        | X                          |
| Calculate Properties                          | Win/Mac  | Х                 | Х                        | Х                          |
| Document Tagging                              | Win/Mac  | X                 | Х                        | Х                          |
| Manual spectrum/structure assignments         | Win/Mac  | Х                 | Х                        | Х                          |
| Chemical Polymer Tools                        | Win/Mac  | X                 | Х                        | X                          |
| Structure Clean Up                            | Win/Mac  | Х                 | Х                        | Х                          |
| Hotkeys                                       | Win/Mac  | X                 | Х                        | X                          |
| Expand/Contract Labels                        | Win/Mac  | Х                 | Х                        | Х                          |
| Create/Use Nicknames                          | Win/Mac  | X                 | Х                        | X                          |
| Expand Generic Structure                      | Win/Mac  | Х                 | Х                        | Х                          |
| Multicenter Attachments                       | Win/Mac  | X                 | Х                        | X                          |
| TLC/GEP Tools                                 | Win/Mac  | Х                 | Х                        | Х                          |
| Fragmentation Tools                           | Win/Mac  | X                 | Х                        | X                          |
| ChemDraw Active X Plugin                      | Win      | Х                 | Х                        | Х                          |
| Copy/Paste as SMILES                          | Win/Mac  | X                 | X                        | X                          |
| Copy/Paste as SYBYL (SLN)                     | Win/Mac  | Х                 | Х                        | Х                          |
| Copy/Paste as InChI                           | Win/Mac  | X                 | Х                        | X                          |
| Copy/Paste as Molfile/Mol3000                 | Win/Mac  | Х                 | Х                        | Х                          |
| Copy/Paste as CDXML                           | Win/Mac  | X                 | Х                        | Х                          |
| pKa LogP LogS                                 | Win/Mac  | Х                 | Х                        | Х                          |
| tPSA                                          | Win/Mac  | X                 | X                        | Х                          |
| Advanced Retrosynthesis Tool                  | Win/Mac  |                   | Х                        | Х                          |
| Auto-numbering of multiple structures         | Win/Mac  |                   | X                        | Х                          |
| Search SciFinder                              | Win/Mac  |                   | Х                        | Х                          |
| Name = Structure/Structure = Name             | Win/Mac  |                   | X                        | Х                          |
| cLogP                                         | Win/Mac  |                   | Х                        | Х                          |
| Biopolymer Toolbar                            | Win/Mac  |                   | X                        | Х                          |
| BioDraw                                       | Win/Mac  |                   | Х                        | Х                          |

| Includes                                             | Platform | ChemDraw<br>Prime | ChemDraw<br>Professional | ChemOffice<br>Professional |
|------------------------------------------------------|----------|-------------------|--------------------------|----------------------------|
| Reaction Stoichiometry Grid                          | Win/Mac  |                   | Х                        | Х                          |
| Calculate <sup>1</sup> H <sup>13</sup> C NMR Spectra | Win/Mac  |                   | Х                        | Х                          |
| Query Features                                       | Win/Mac  |                   | Х                        | Х                          |
| Query Tools                                          | Win/Mac  |                   | Х                        | Х                          |
| Advanced Stereochemistry                             | Win/Mac  |                   | Х                        | Х                          |
| Paste as HELM                                        | Win/Mac  |                   | Х                        | Х                          |
| Create Sequence                                      | Win/Mac  |                   | Х                        | Х                          |
| Create New Monomer                                   | Win/Mac  |                   | Х                        | Х                          |
| Copy as HELM                                         | Win/Mac  |                   | Х                        | Х                          |
| ChemDraw Cloud                                       | Win/Mac* |                   | Х                        | Х                          |
| ChemFinder (Std in CD Prof; Ultra in CO)             | Win      |                   | Х                        | Х                          |
| ChemDraw for Excel                                   | Win      |                   | Х                        | Х                          |
| Name=Struct for ChemDraw for Excel                   | Win      |                   | Х                        | Х                          |
| ChemScript + Python                                  | Win      |                   | Х                        | Х                          |
| CombiChem for Excel                                  | Win      |                   | Х                        | Х                          |
| 3D Search                                            | Win      |                   | Х                        | Х                          |
| Chem3D (Pro in CDPro; Ultra in CO)                   | Win      |                   | Х                        | Х                          |
| Chem3D Hotlink                                       | Win      |                   | Х                        | Х                          |
| Chem3D Active X Plugin                               | Win      |                   | Х                        | Х                          |
| Interface to Conflex                                 | Win      |                   |                          | Х                          |
| Interface to Autodock                                | Win      |                   |                          | Х                          |
| ChemFinder / Oracle                                  | Win      |                   |                          | Х                          |
| ChemFinder for Office                                | Win      |                   |                          | Х                          |
| BioViz in ChemFinder Ultra                           | Win      |                   |                          | Х                          |
| Compound Profiles in ChemFinder Ultra                | Win      |                   |                          | Х                          |
| Clustering in ChemFinder Ultra                       | Win      |                   |                          | Х                          |
| Combine ChemFinder Query Hit Lists                   | Win      |                   |                          | Х                          |
| ChemFinder exports to MS Word / Excel                | Win      |                   |                          | Х                          |

\*Access to ChemDraw Cloud and Signals Notebook is provided for one year and can be renewed if current with maintenance.

Visit www.cambridgesoft.com/software/overview.aspx for more information.

PerkinElmer, Inc. 940 Winter Street Waltham, MA 02451 USA P: (800) 762-4000 or (+1) 203-925-4602 www.perkinelmer.com

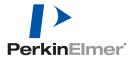

## For a complete listing of our global offices, visit www.perkinelmer.com/ContactUs

Copyright @2015-2019, PerkinElmer, Inc. All rights reserved. PerkinElmer® is a registered trademark of PerkinElmer, Inc. All other trademarks are the property of their respective owners.

PKI